ProQuest简洁的界面设置和友好的检索功能将无限助力您的科研工作!

(\*根据您所在机构/学校订购产品的不同,界面显示会略有差异)

访问地址:https://search.proquest.com

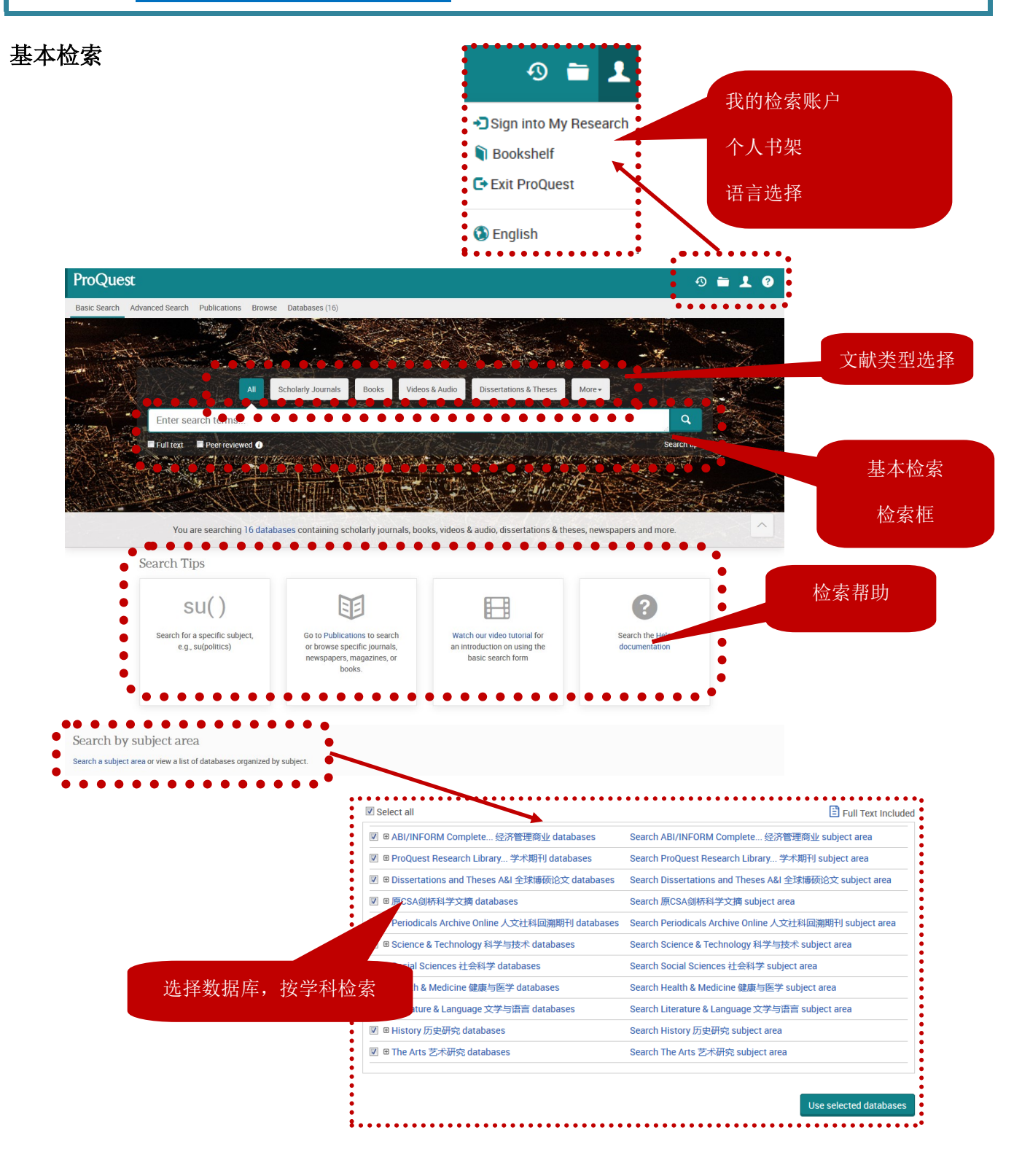

#### 高级检索

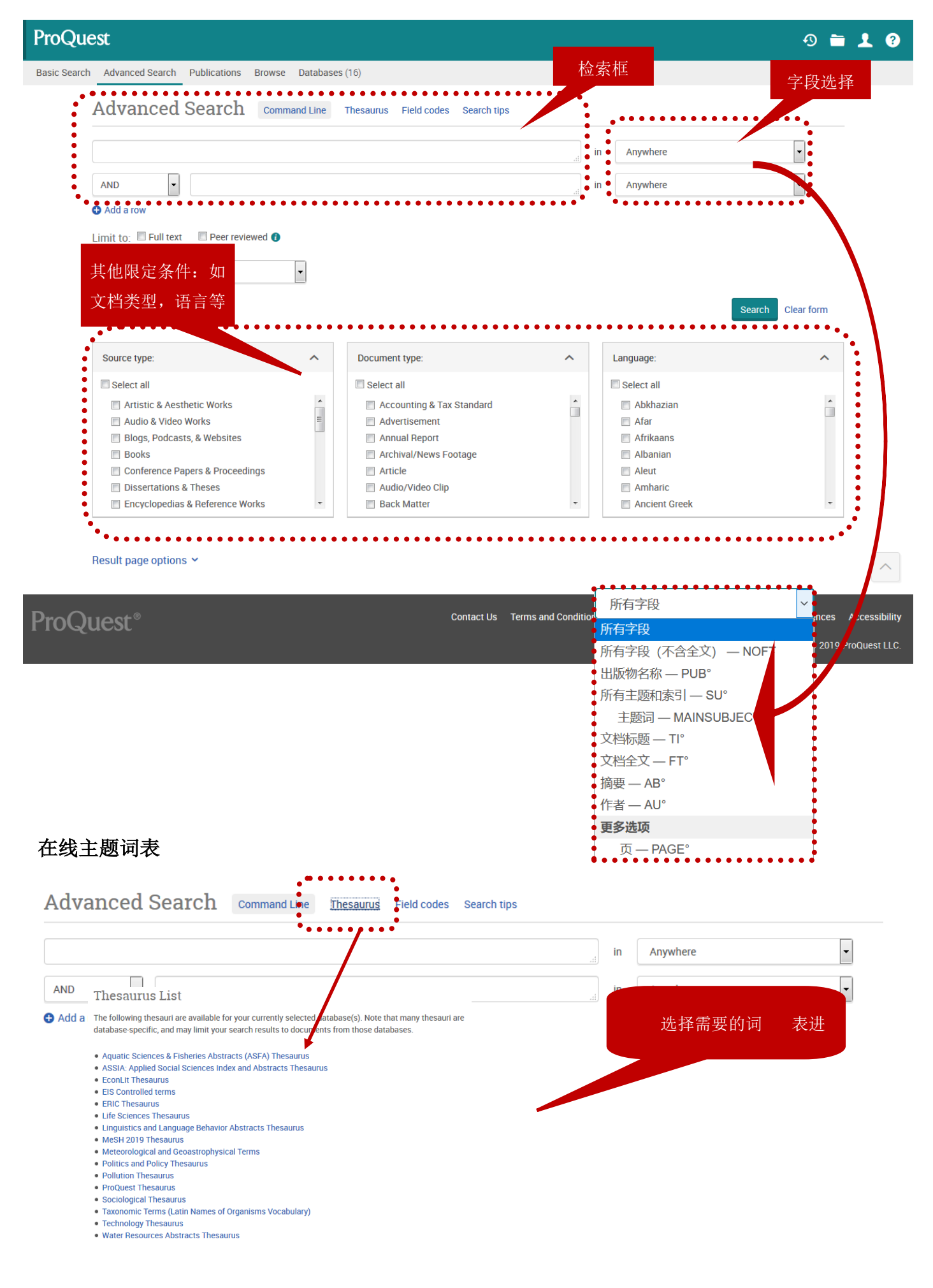

## 出版物检索

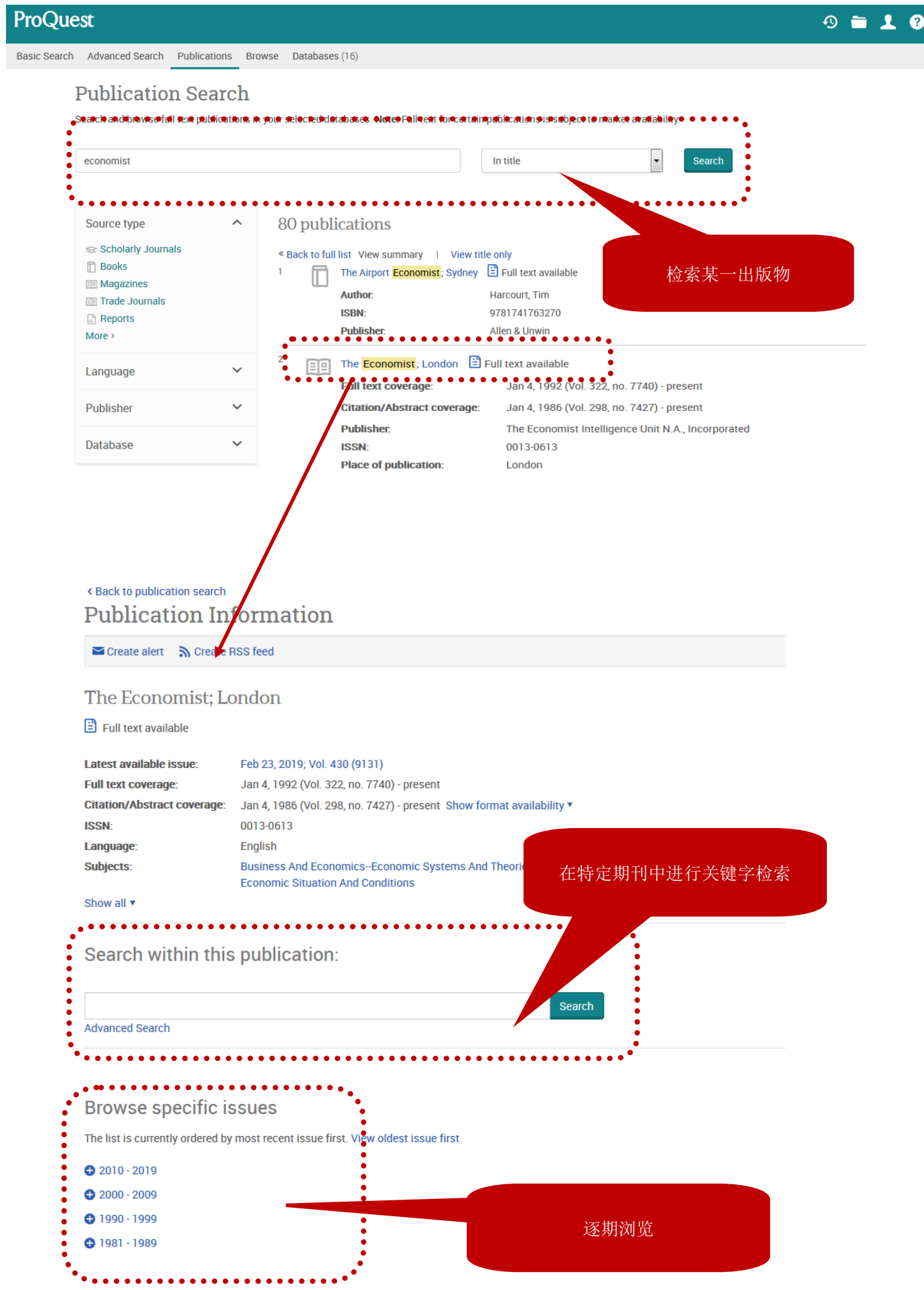

### 检索结果

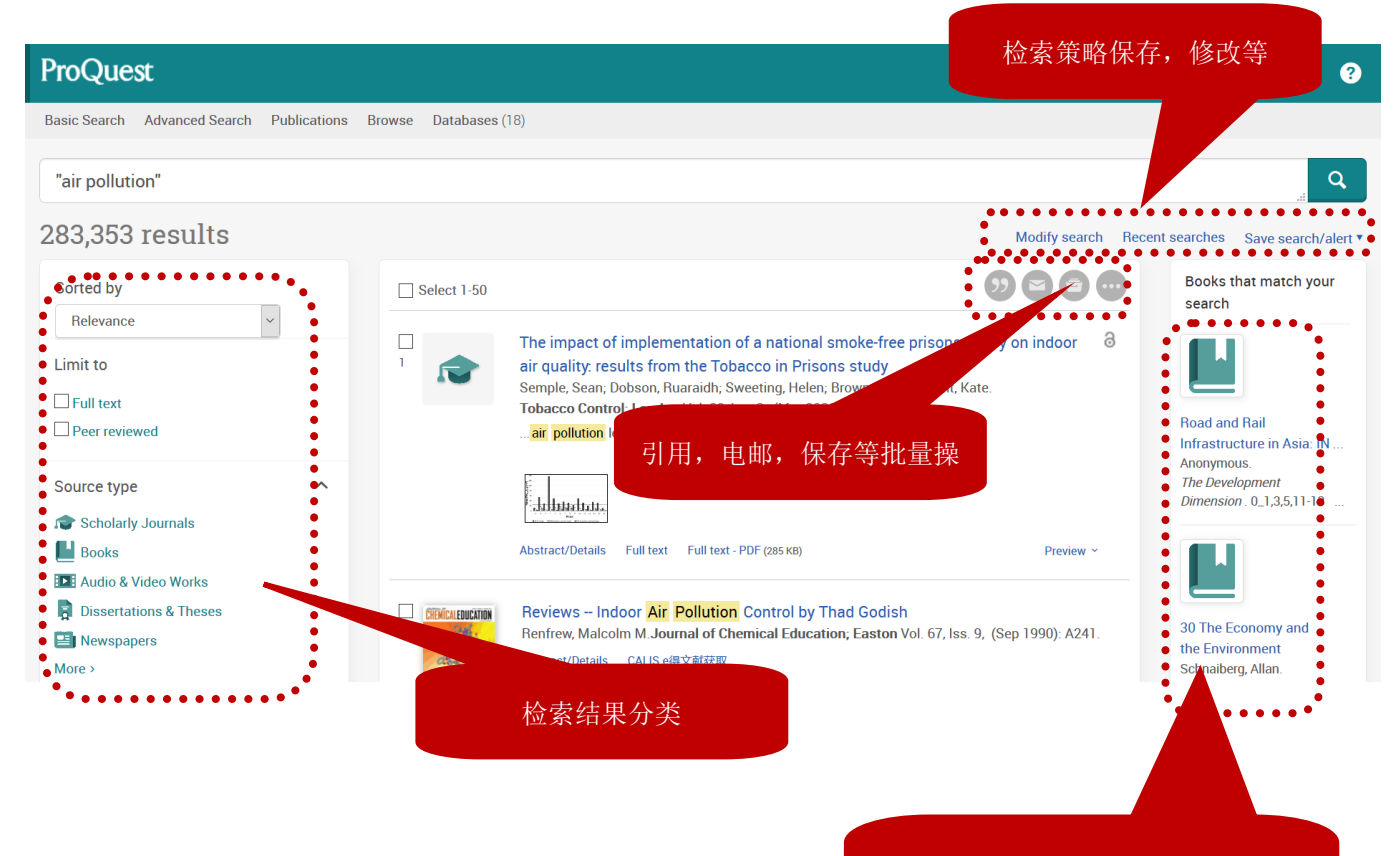

相关电子书,视频推荐 (如果您所在机构有订购相关产品)

### 全文页面

#### <Back to results 1 of 283 353 > a open ACCESS

The impact of implementation of a national smoke-free prisons policy on indoor air quality: results from the Tobacco in Prisons study

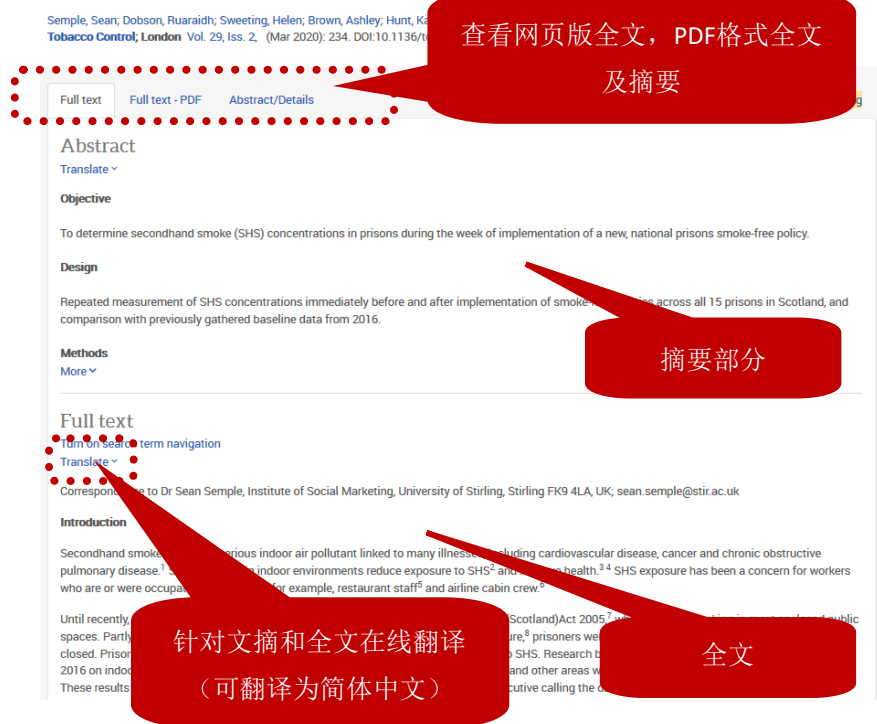

# Search ProQues **Delated its** 单篇引用,电邮,保存等 (May 2018): 355. "Care and feeding": the Asian<br>environmental tobacco smoke consultants programme Assunta M: Fields N: Knight I: Chanman S Tobacco Control, suppl. 2; London Vol. 13,  $(Dec 2004)$  ii4 Effects of hookah smoking on indoor air

Effects of hookah smoking on indoor air<br>quality in homes<br>Weitzman, Michael; Yusufali, Afzal Hussein;<br>Bali, Fatma; Vilcassim, M J Ruzmyn; Gandhi,<br>Shashank; et al.<br>Tobacco Control; London Vol. 26, Iss. 5, Shashank; et al.<br>**Tobacco Control; London** Vol. 26, Iss. 5,<br>(Sep 2017): 586.

Should e-cigarette use be permitted in should e-cigarette use be permitted in<br>smoke-free public places? No<br>Chapman, Simon; Daube, Mike; Maziak, **Tobacco Control; London** Vol. 26, Iss. e1,<br>(Mar 2017): e3.

Second-hand smoke exposure in homes with children: assessment of airborne with children: assessment of alroome<br>nicotine in the living room and children's be<br>Arechavala, Teresa; Continente, Xavier,<br>Pérez-Ríos, Mónica; Schiaffino, Anna;<br>Fernandez. Esteve: et al.